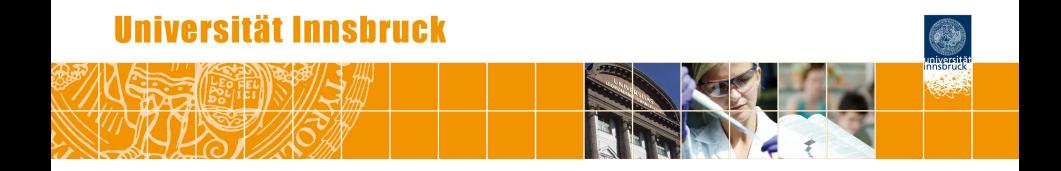

# **On Reproducible Econometric Research**

Achim Zeileis

<http://eeecon.uibk.ac.at/~zeileis/>

## **Overview**

Joint work with **Roger Koenker** (University of Urbana-Champaign).

Koenker R, Zeileis A (2009). "On Reproducible Econometric Research." *Journal of Applied Econometrics*, **24**(5), 833–847. [doi:10.1002/jae.1083](http://dx.doi.org/10.1002/jae.1083)

And with **Christian Kleiber** (Universität Basel).

Zeileis A, Kleiber C (2005). "Validating Multiple Structural Change Models – A Case Study." *Journal of Applied Econometrics*, **20**(5), 685–690. [doi:10.1002/jae.856](http://dx.doi.org/10.1002/jae.856)

Kleiber C, Zeileis A (2008). *Applied Econometrics with R*. Springer-Verlag, New York. URL <http://CRAN.R-project.org/package=AER>

Kleiber C, Zeileis A (2011). "Reproducible Econometric Simulations." *Working Paper 2011-02*, Working Papers in Economics and Statistics, Research Platform Empirical and Experimental Economics, Universität Innsbruck. URL <http://EconPapers.RePEc.org/RePEc:inn:wpaper:2011-02>

## **Overview**

- Forensic econometrics: Case studies
	- Cross-country growth regressions
	- Multiple structural change models
- Software tools
	- Version control
	- Data technologies and data archiving
	- Programming environments
	- Document preparation systems
	- Literate programming
- Challenges and conclusions

**Investigation:** Cross-country growth behavior based on extended Solow model.

- Durlauf and Johnson (1995, *Journal of Applied Econometrics*) extend analysis by Mankiw, Romer, Weil (1992, *The Quarterly Journal of Economics*).
- Of interest: Output (GDP per capita) growth from 1960 to 1985 for 98 non-oil-producing countries.
- Variables: Real GDP per capita; fraction of real GDP devoted to investment; population growth; fraction of population in secondary schools; and adult litercy rate.
- Data taken from MRW. DJ added literacy rate. Available as data.dj in JAE data archive.

**Models:** OLS regressions for full sample and breaks based on initial output and literacy.

Dependent variable:  $log(Y/L)_{i,1985} - log(Y/L)_{i,1960}$ .

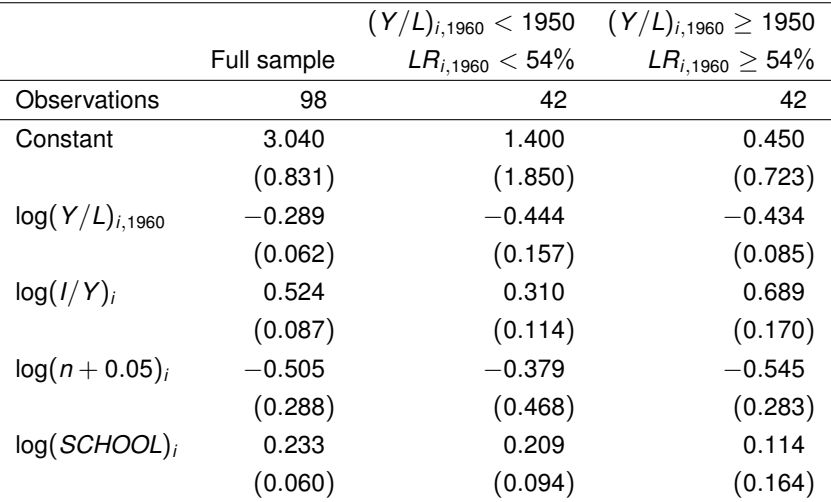

**Replication:** Data is available from JAE archive, and OLS regression should be trivial . . . right?

**Data:** Read, code missing values, and select non-oil countries.

```
R > d<sub>j</sub> < - \text{read.table("data.dj", header = TRUE,+ na.strings = c("-999.0", "-999.00"))
R> dj <- subset(dj, NONOLL == 1)
```
**Model:** R formula (converting percentages to fractions).

```
R> f1 <- I(log(GDP85) - log(GDP60)) ~ log(GDP60) ++ log(IONY/100) + log(POPGRO/100 + 0.05) + log(SCHOOL/100)
```
**Regression:** OLS fit for full sample and subsamples.

```
R> mrw \leftarrow lm(f1, data = dj)
R> sub1 \leftarrow lm(f1, data = dj, subset = GDP60 \leftarrow 1950 & LIT60 \leftarrow 54)
R> sub2 <- lm(f1, data = dj, subset = GDP60 >= 1950 & LIT60 >= 54)
```
**Full sample results:** Success! Only minor deviations.

R>  $mrw$  <-  $lm(f1, data = dj)$ R> coeftest(mrw)

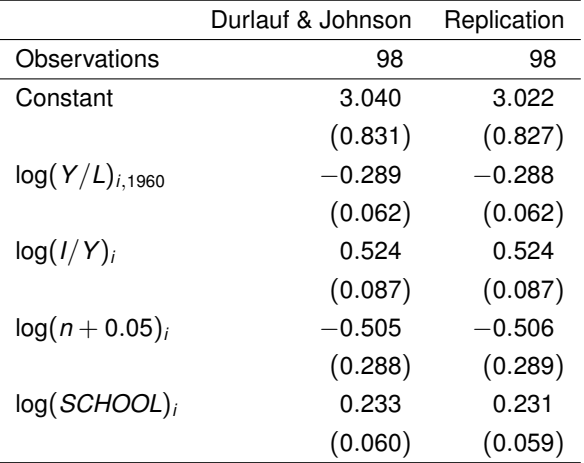

**Subsample results:** Failure! Not even sample size is correct.

R> sub2 <-  $lm(f1, data = dj, subset = GDP60 \ge 1950 \& LIT60 \ge 54)$ R> coeftest(sub2)

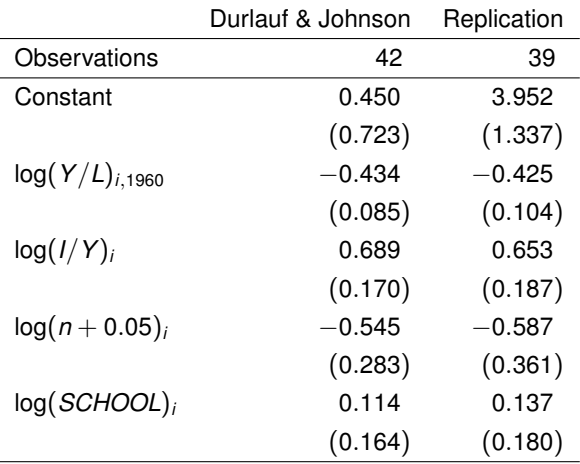

**Problem 1:** Grid search plus educated guessing leads to different breaks.

R> sub2b <-  $lm(f1, data = dj, subset = GDP60$  >= 1800 & LIT60 >= 50) R> coeftest(sub2b)

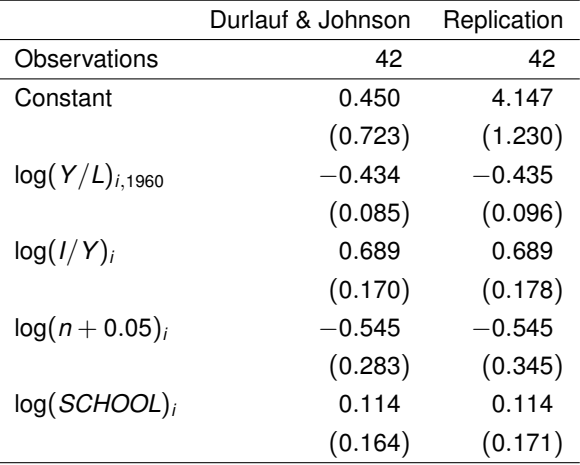

**Problem 2:** Population growth and schooling not fractions but percent.

```
R> sub2c <- update(sub2b, \cdot ~ log(GDP60) +
+ log(IONY) + log(POPGRO/100 + 0.05) + log(SCHOOL))
```
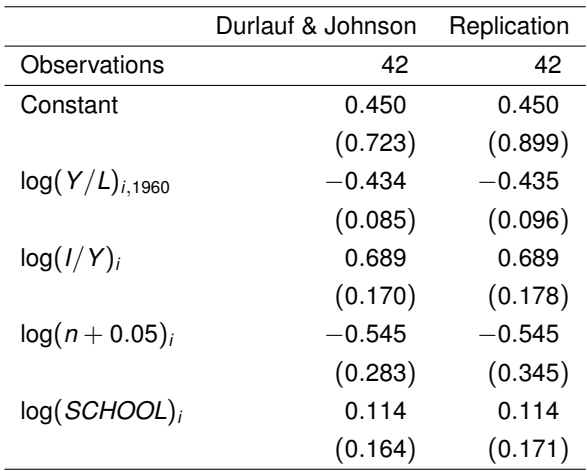

**Problem 3:** Robust sandwich standard errors.

R> coeftest(sub2c, vcov = sandwich)

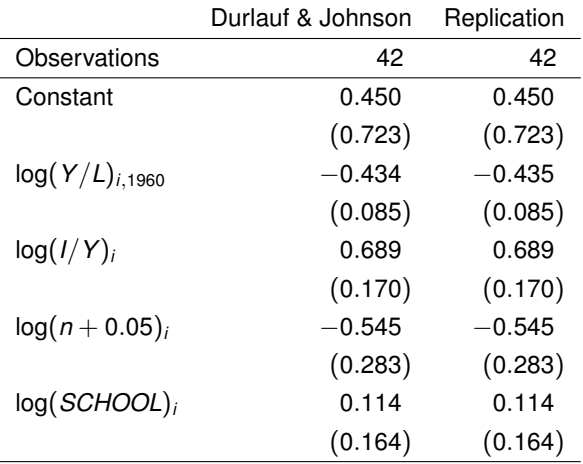

#### **Summary:**

- Cutoffs actually used did not match those indicated.
- Usage of standard errors inconsistent.
- Scaling of variables (and hence intercepts) inconsistent.
- Other models in DJ paper: Similar problems, and some inference not reproducible at all.

#### **Implications:**

- $\bullet$  Casts doubt results. (Even though in this case, so far qualitative results remain unchanged.)
- Very hard to track down without original code.
- Might have been impossible for less standard models.
- *Hence:* Provide replication code even for simple things and details.

**Investigation:** Multiple structural change model for level of US ex-post real interest rate (Jan 1961–Jul 1986).

**Source:** Bai and Perron (2003, *Journal of Applied Econometrics*).

- Comprehensive discussion of computational aspects of multiple structural change models.
- Empirical examples, with data in JAE archive.
- GAUSS software and replication code!

#### **Replication:**

- Re-implementation of methods in R (package *strucchange*).
- Successful replication of: Breakpoint estimates (OLS), coefficient estimates (OLS), coefficient standard errors (quadratic spectral kernel HAC with prewhitening).
- Problems: Confidence intervals of breakpoints.

**Bai & Perron**

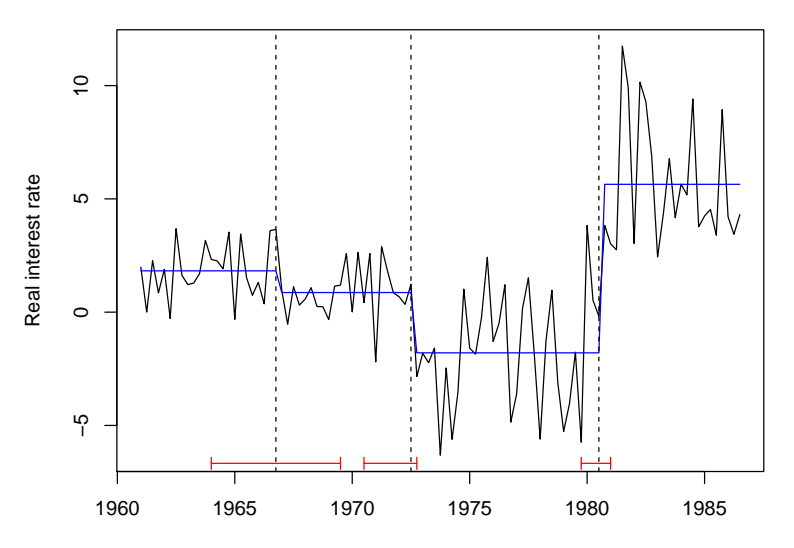

Time

**Replication**

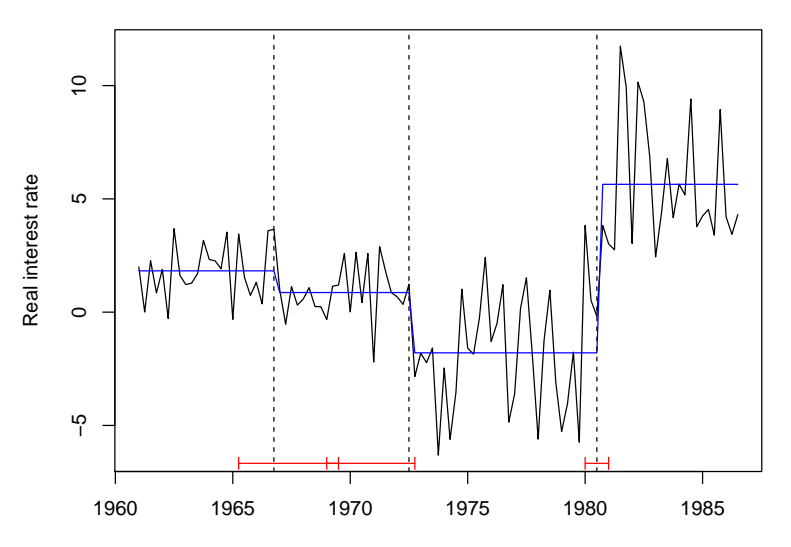

Time

#### **What is going on?**

- Computation of confidence intervals is based on asymptotic theory, leading to nonstandard distribution function.
- Quantiles need to be computed from functional of a two-sided Brownian motion with different scales and drifts.
- This also involves the term:  $\exp(ax) \cdot \Phi(-b)$ √ *x*).
- For second breakpoint:  $a \approx 8.31$ ,  $b \approx 4.08$ , and  $x \in [0, 300]$ .
- Product of a huge and a tiny number, numerically very instable.
- Better: exp{*ax* + log Φ(−*b* √  $\{x\}$ } and compute log  $\Phi$  directly.
- But still: GAUSS 3.2.38 (and even up to 6.0.8) chokes on this.

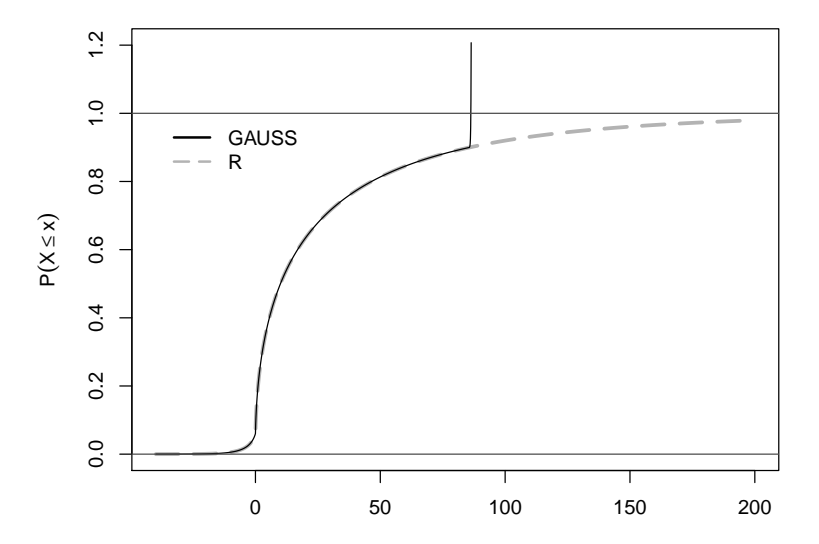

Computation of  $\Phi(y)$  and log $(\Phi(y))$  with  $y = -4.08\sqrt{x}$  in GAUSS 3.2.38 and R (all versions at least since 2.1.1).

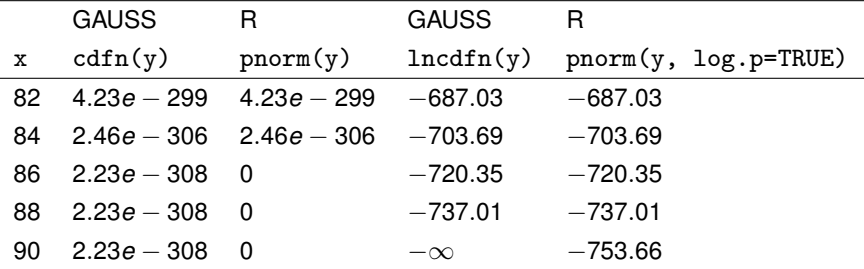

#### **Conclusions:**

- Be careful about numerical precision of your own code ...
- $\bullet$  ... and also the functions of your programming environment.
- Replication would not have been successful without access to GAUSS code of Bai and Perron.

#### **Epilogue:**

- Aptech fixed lncdfn() in recent versions of GAUSS (after initial private e-mails to us claiming that our computations were wrong).
- Stata published a very good and openly available C implementation for normal log-probabilities.

## **Software tools**

**Typically:** An econometric analysis encompasses the following.

- Data handling.
- Data analysis in some programming environment.
- Document preparation with results of the analysis.

**Question:** Which software can assist the researcher in making such an analysis reproducible?

## **Software tools: Version control**

**Often:** Research is carried out

- over an extended period,
- by several authors,
- on several computers,
- and hence difficult to reconstruct *exactly*.

**Problem:** Files proliferate with inconsistent naming conventions, get overwritten or deleted or are ultimately archived upon paper acceptance . . . or next disk crash.

**Idea:** Employ version control tools.

- Only one current version of each file.
- But full history of all changes in database.
- Annotate changes in log files.
- Enable moving back and forth through revisions.

## **Software tools: Version control**

#### **Work flow:**

- Initially, check out a repository of files.
- Subsequently, easily check out updates by other authors.
- Work on files and commit own changes.
- All changes, additions, removals stored in repository.

#### **Software:**

- Popularized through internet and open software development.
- Various packages available: CVS, SVN, Git, Mercurial, ...
- Probably most popular for small to medium sized projects: *Subversion (SVN)*.
- Only "diffs" stored in each revision.
- On Windows: TortoiseSVN integrates with Explorer.

## **Software tools: Data technologies and data archiving**

#### **Typically:**

- Data is *not* extremely large or complex.
- Flat plain text file ideal for reproducibility: Portable, easy to store and access.

#### **Furthermore:**

- Relational database management systems for complex data, e.g., open-source systems PostgreSQL or MySQL.
- New standards for web-based sharing of data, e.g., XML or PHP.

## **Software tools: Programming environments**

**In general:** Many aspects drive choice of programming environment.

**Here:** Focus on aspects directly relevant to reproducibility.

#### **Desirable:**

- Command line interface (CLI) or at least script from some graphical user interface (GUI).
- Modular code that is easy to read, encapsulates conceptual tasks, and is reusable in other settings.
- Open sources to enable gradual refinement.

## **Software tools: Document preparation systems**

#### **Two approaches:**

- WYSIWYG (what you see is what you get) text processors (e.g., Microsoft Word, OpenOffice.org, LibreOffice, . . . ).
- $\bullet$  Markup languages (like LAT<sub>E</sub>X, HTML, ...).

**Again:** Focus on reproducibility.

- Stable open standards preferred.
- Proprietary binary formats (such as Microsoft Word) problematic.
- Flat text files ideal for combination with version control.

## **Software tools: Literate programming**

**Idea:** Merge text, documentation, and computer code to facilitate keeping everything in sync.

#### **Literate programming:**

- Single file contains documentation and computer code.
- *Tangling:* Extract computer code.
- *Weaving:* Produce documentation that optionally shows or hides the code.

#### **Literate data analysis:**

- Extend weaving step: Execute code to produce all numeric output, tables, figures, etc.
- $\bullet$  Sweave in R: Combines R code with LATEX (or HTML, ODF,  $\dots$ ).
- Results in "dynamic" or "revivable" documents.

## **Challenges and conclusions**

**Real challenge:** Better incentives from journals and funding agencies for archiving and distribution of details underlying empirical and/or computational work.

**Goal:** Convince authors that providing such details will enhance the chances for publication and citation of their work.

**However:** Advances in (open) software make it relatively easy to enhance reproducibility without too much extra effort.

**At eeecon:** New server and support by the admins provide web-based services, in particular web space, working paper series, SVN, . . .